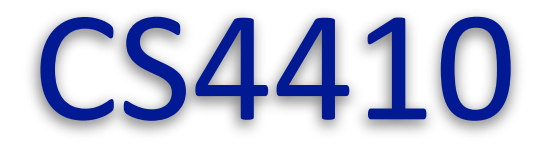

# **Operating Systems**

# **Rachit Agarwal**

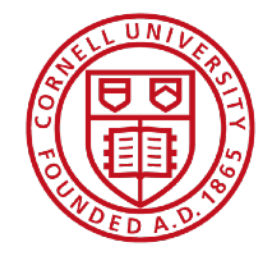

# **Goal of Today's Lecture**

- Understand the concurrency problem
- Understand the concurrency/synchronization terminology

**Concurrency and Synchronization Understanding the problem** 

# **Recall Example 1.1: The racing threads—one possibility**

**Two threads: Thread A and Thread B, operating on a shared variable value (initiated to 0)** 

```
value = value +1;
If (value =/- -1)
     print ("Thread A wins");
```

```
value = value - 1;
If (value == -1)print ("Thread B wins");
```
**Whats happening under the hood (inside the loop)? (If threads were running concurrently)** 

 $rA = 0$  <- load  $rA$ , value

 $rA = 1$  <- add rA, rA, 1

value =  $1 \leftarrow$  store rA, value

```
rB = 0 <- load rB, value
rB = -1 <- sub rB, rB, 1
value = -1 <- store rB, value
```
**Time Whats value after these executions?** 

# **Recall: Example 1.2: The racing threads—another possibility**

**Two threads: Thread A and Thread B, operating on a shared variable value (initiated to 0)** 

```
value = value +1;
If (value =/- -1)
     print ("Thread A wins");
```

```
value = value - 1;
If (value == -1)print ("Thread B wins");
```
**Whats happening under the hood (inside the loop)? (If threads were running concurrently)** 

 $rA = 0$  <- load rA, value

 $rA = 1$  <- add  $rA$ ,  $rA$ , 1

value =  $1 \leftarrow$  store rA, value

 $rB = 0$  <- load rB, value  $rB = -1$  <- sub rB, rB, 1 value =  $-1$  <- store rB, value

**Time Whats value after these executions?** 

# **The crux of the problem**

- Two concurrent threads (or processes)
	- Accessing a shared resource (account)
	- Without any coordination—with "synchronization"
- Lack of synchronization
	- Creates race conditions
	- Non-deterministic outputs, depending on thread scheduling
- In scenarios involving Shared resources + concurrent execution
	- We need mechanisms for synchronization
	- Ensure that we can reason about execution outputs
	- Ensure deterministic outputs

# **Example 3.1: The real-world ATM banking example**

Shared bank account

Initial balance: \$1000;

both of you execute withdraw (account, 500) at the same time

balance = read\_balance (account); balance = balance - amount; write\_balance (account, balance); return balance;

> balance = read\_balance (account); balance = balance - amount; write\_balance (account, balance); return balance;

- What is the final balance?
	- $\bullet$  500? 1000? 0?
	- Everyone is happy!

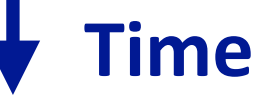

# **Recall: Example 3.2: The real-world ATM banking example**

Shared bank account

Initial balance: \$1000;

both of you execute withdraw (account, 500) at the same time

balance = read\_balance (account); balance = balance - amount;

write\_balance (account, balance); return balance;

balance = read\_balance (account); balance = balance - amount; write\_balance (account, balance); return balance;

- What is the final balance?
	- $\bullet$  500? 1000? 0?
	- **Bank goes berserk!**

# **Example 4: Too-much-milk problem**

You in your lovely, cozy, non-shared apartment

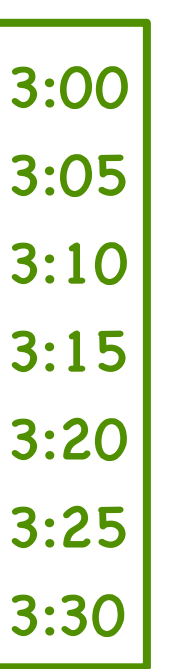

Look in fridge. Out of milk.

Leave for store.

Arrive at store.

Buy milk.

Arrive home. Put milk in fridge.

#### Drink milk, be strong!

# **Example 4: Too-much-milk problem**

You and your (partly crazy) roommate in your not-so-lovely, not-so-cozy apartment

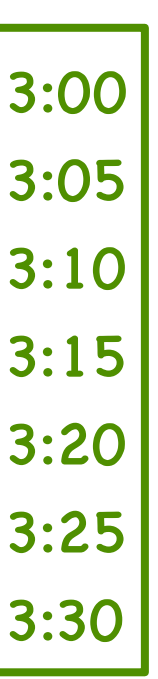

Look in fridge. Out of milk. Leave for store.

Arrive at store.

Buy milk.

Arrive home. Put milk in fridge.

Look in fridge. Out of milk. Leave for store. Arrive at store. Buy milk. Arrive home. Put milk in fridge.

#### Too much milk!

# **Example 4: Too-much-milk problem**

You and your (partly crazy) roommate in your not-so-lovely, not-so-cozy apartment

If (no Milk) { Buy milk; }<br>}

If (no Milk) { Buy milk; }<br>}

#### Too much milk!

You and your (partly crazy) roommate in your not-so-lovely, not-so-cozy apartment

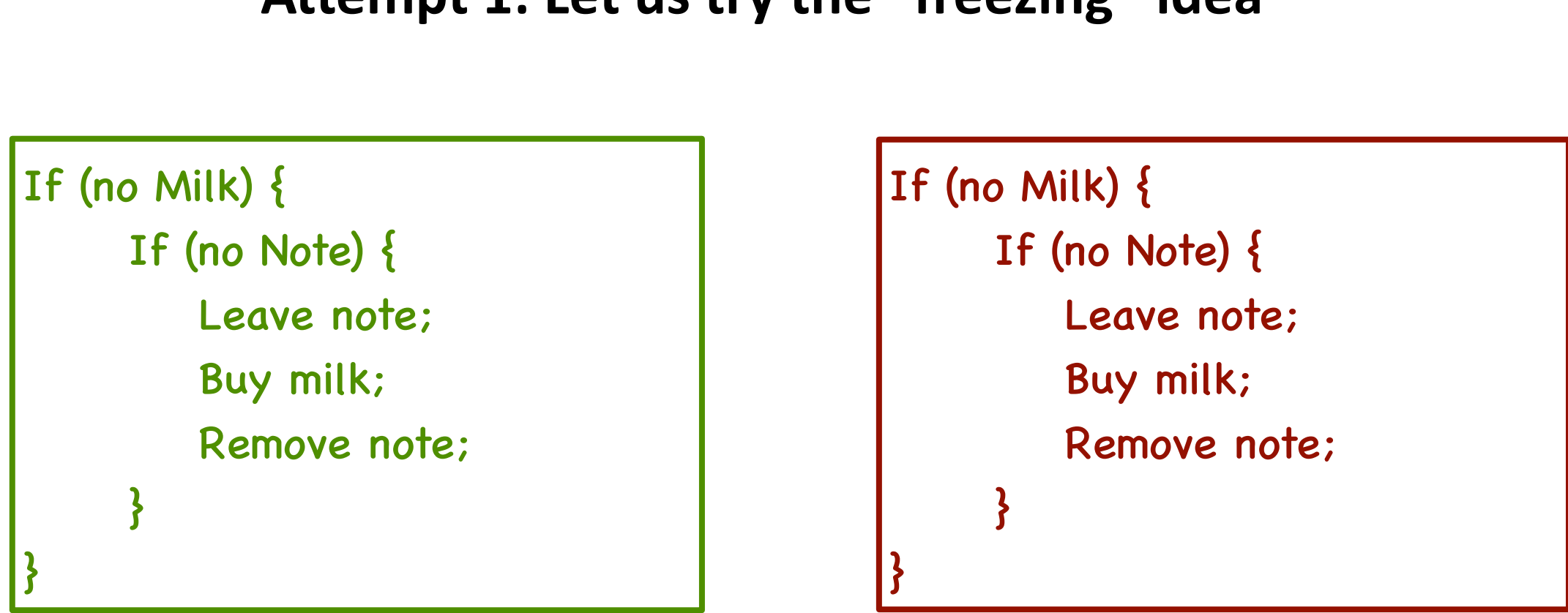

#### Attempt 1: Let us try the "freezing" idea

**Does this work?** 

You and your (partly crazy) roommate in your not-so-lovely, not-so-cozy apartment

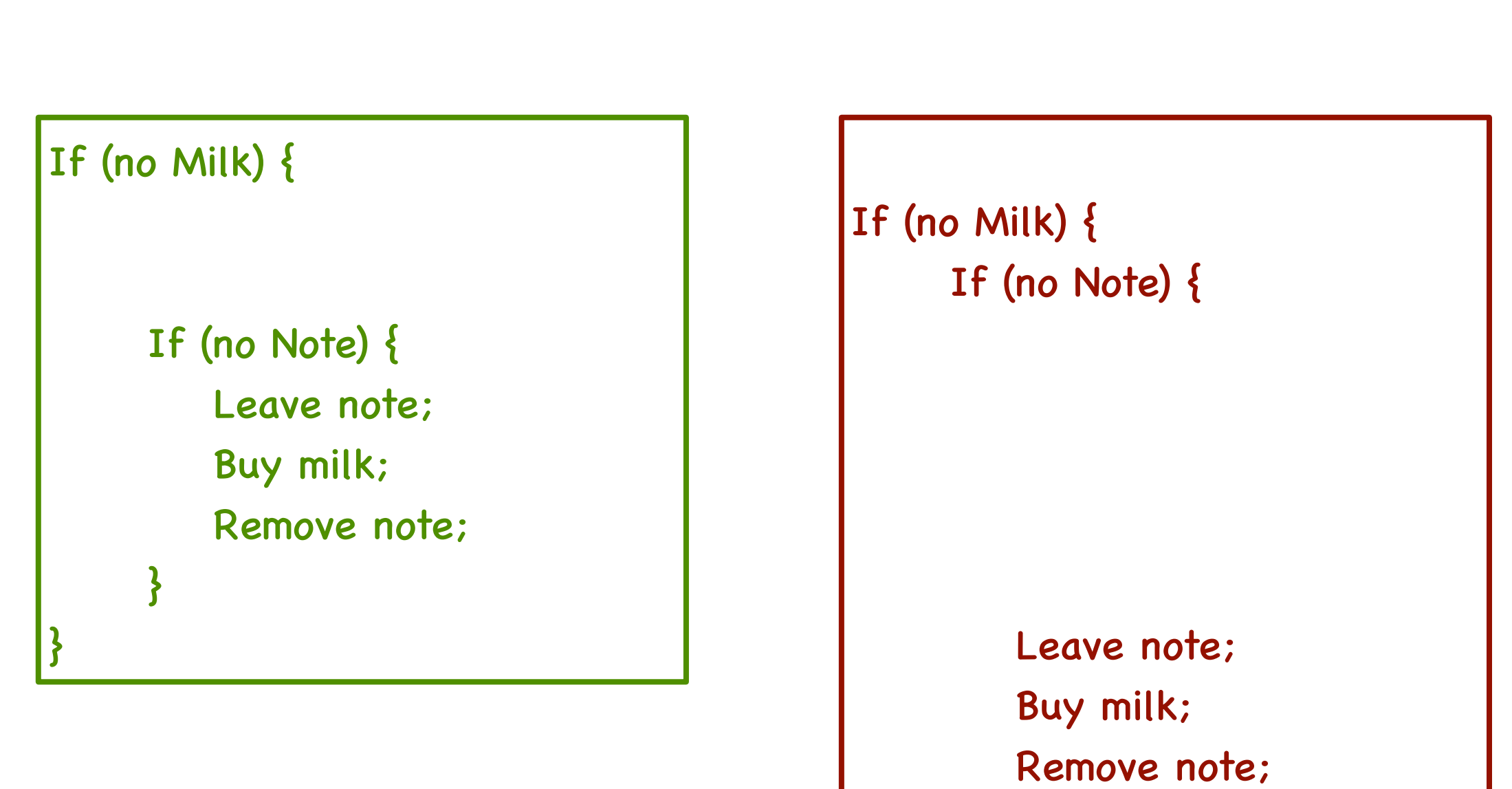

}

}<br>}

**No!**

You and your (partly crazy) roommate in your not-so-lovely, not-so-cozy apartment

#### Attempt 2: Let us get smarter: freeze first

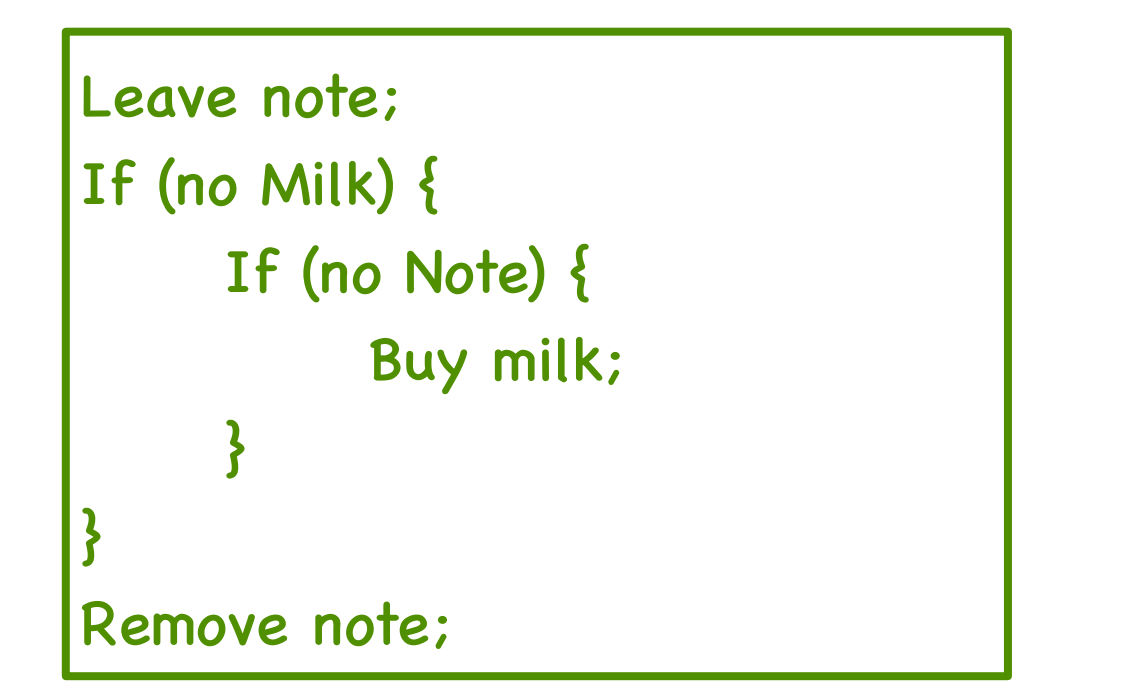

Leave note; If (no Milk) { If (no Note) { Buy milk; } }<br>} Remove note;

#### **Does this work?**

You and your (partly crazy) roommate in your not-so-lovely, not-so-cozy apartment

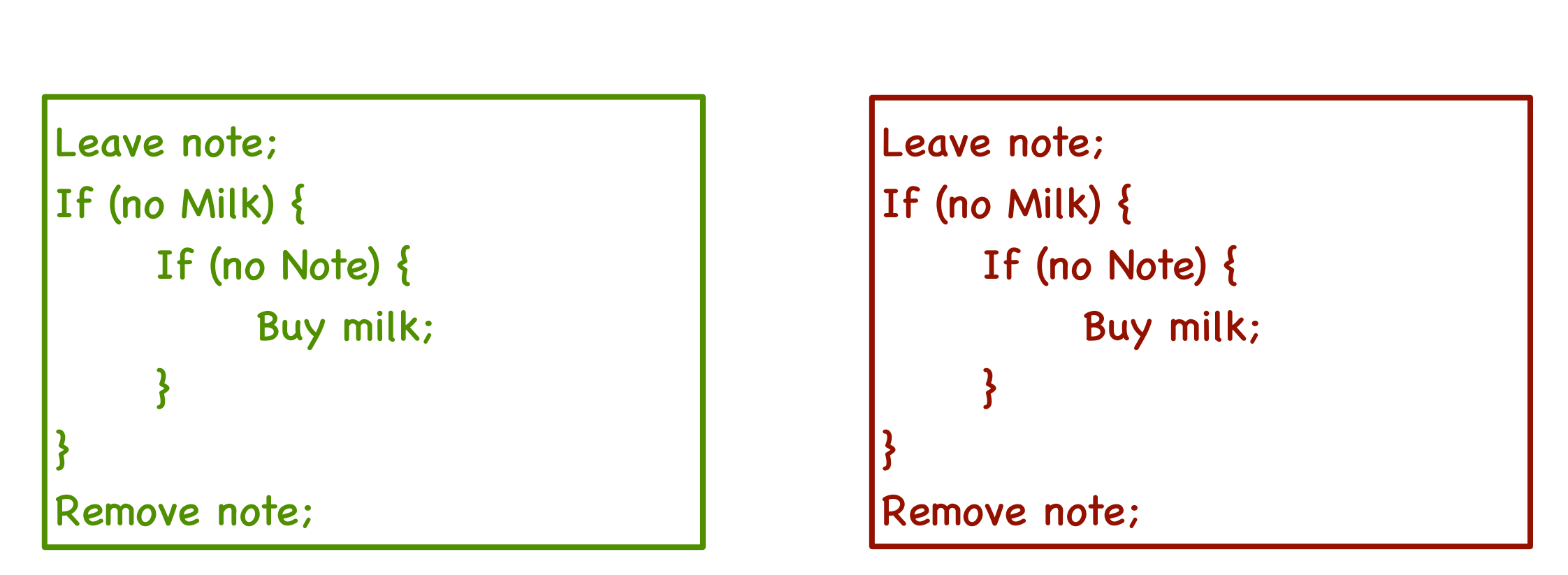

#### **No!**

### **Nobody ever buys milk!**

You and your (partly crazy) roommate in your not-so-lovely, not-so-cozy apartment

#### Attempt 3: May be different interpretations of notes

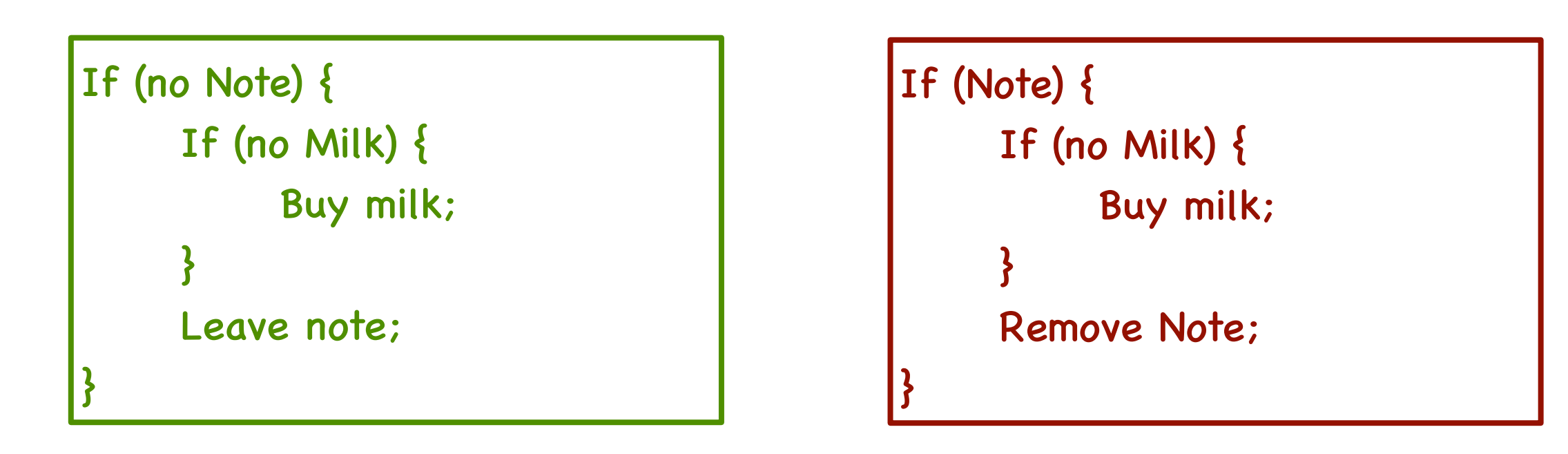

#### **Does this work?**

You and your (partly crazy) roommate in your not-so-lovely, not-so-cozy apartment

**No! Starvation!**

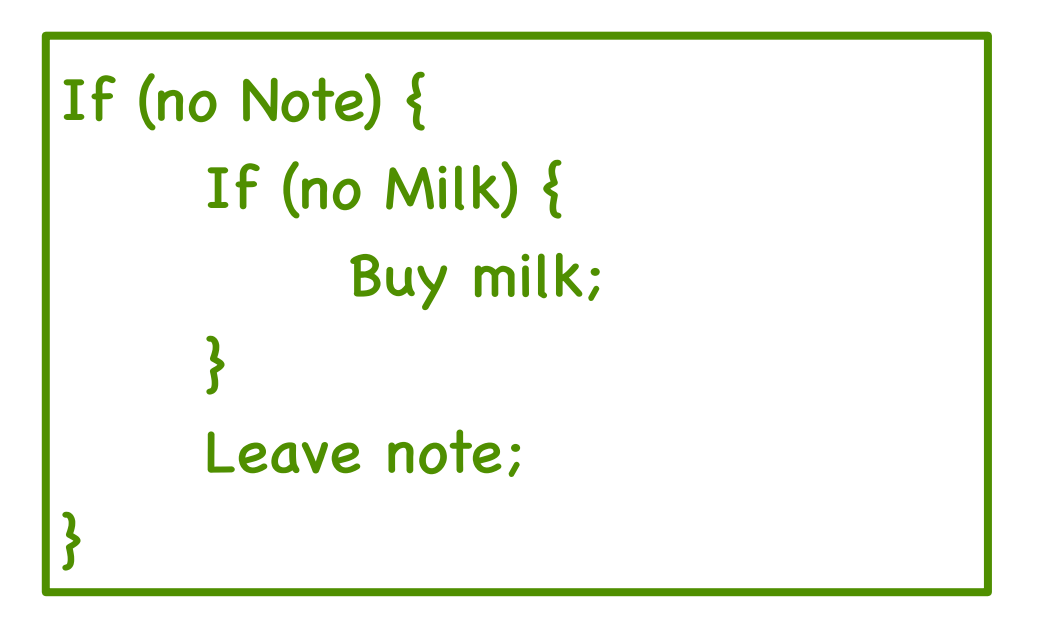

You and your (partly crazy) roommate in your not-so-lovely, not-so-cozy apartment

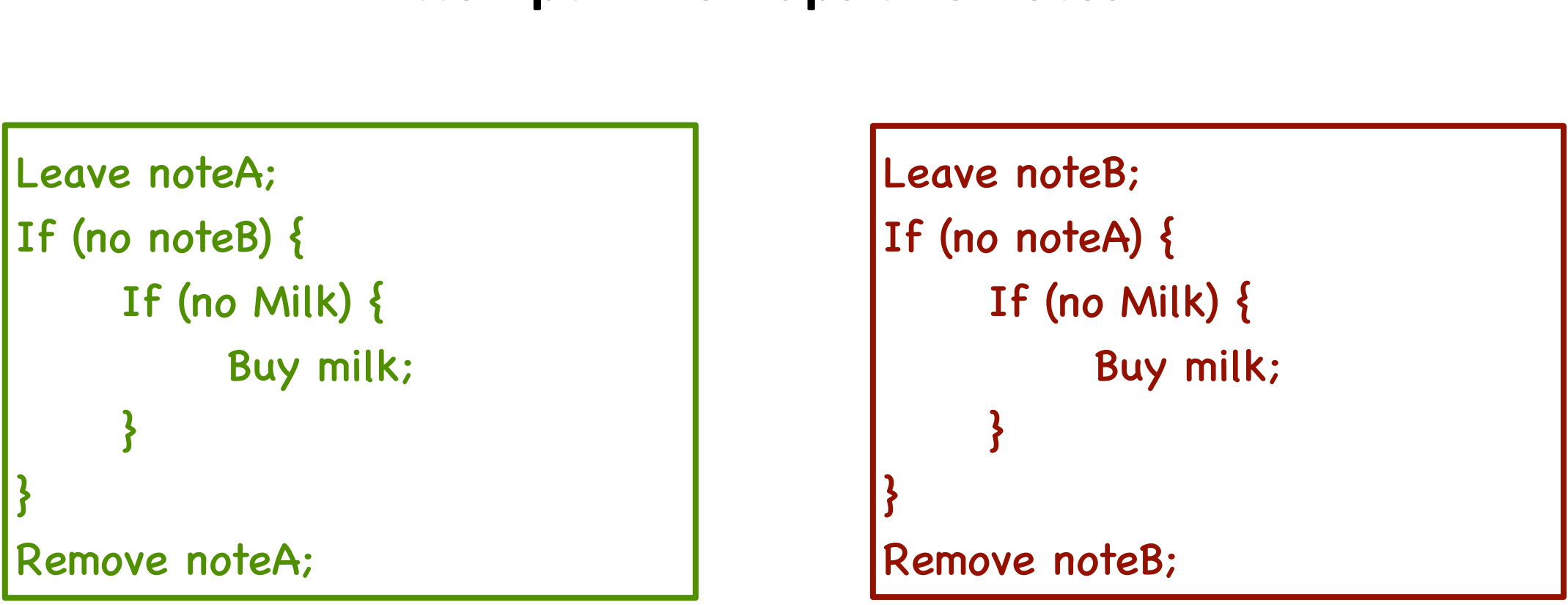

**Attempt 4: Perhaps two notes?** 

**Does this work?** 

You and your (partly crazy) roommate in your not-so-lovely, not-so-cozy apartment

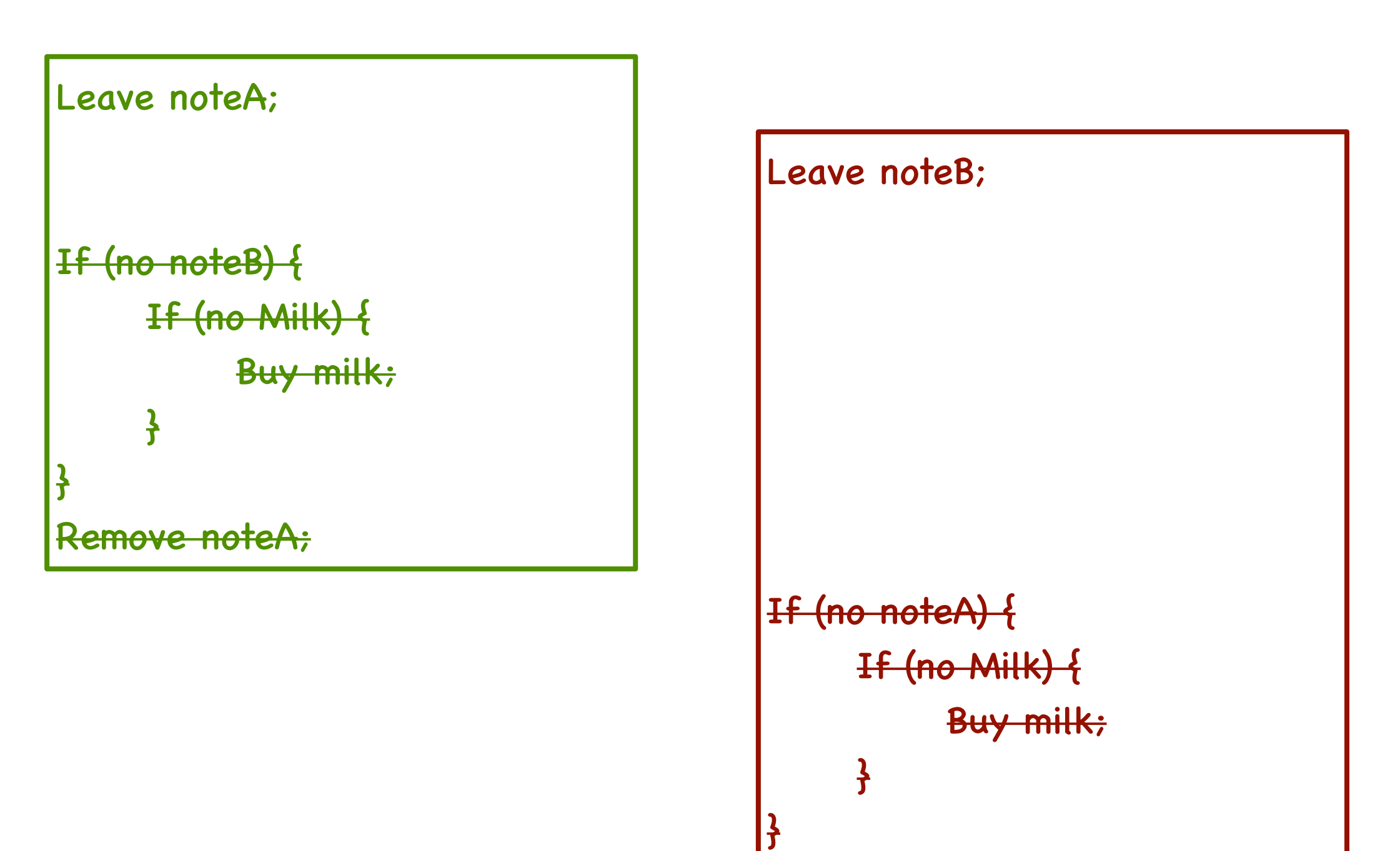

Remove

Even worse! Lockup, deadlock, starvation!

You and your (partly crazy) roommate in your not-so-lovely, not-so-cozy apartment

**Attempt 5: What are we missing?** "If roommate is not doing something, I should do it" "If roommate is doing something, I should not do it"

```
Leave noteA;
While (noteB) {
     Do nothing;
}
     If (no Milk) {
          Buy milk;
     }
Remove noteA;
```
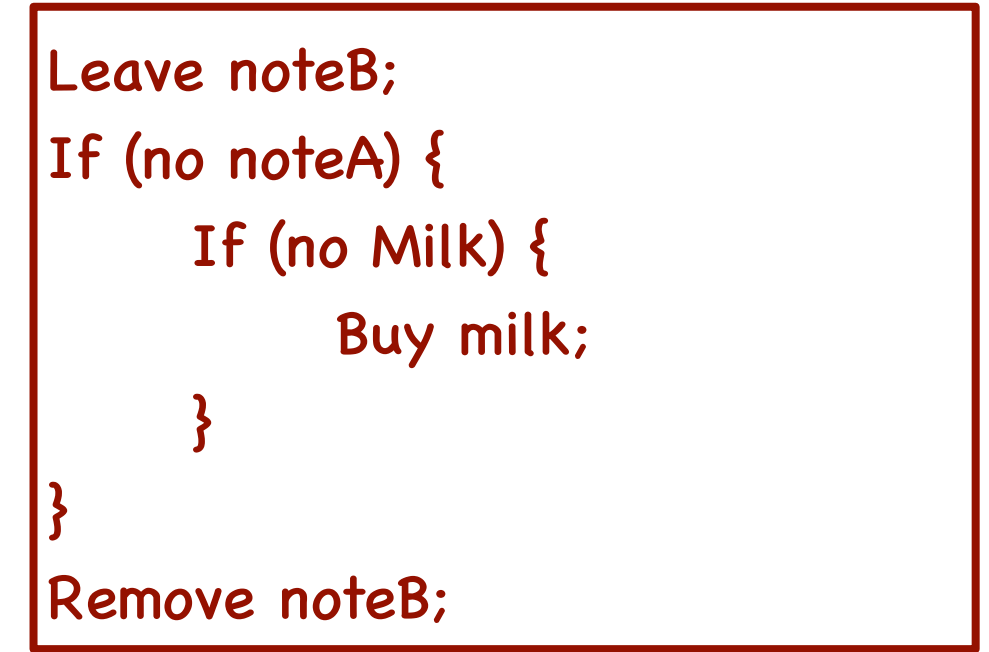

**Does this work?** 

You and your (partly crazy) roommate in your not-so-lovely, not-so-cozy apartment

Case 1: While (noteB) "happens before" Leave noteB

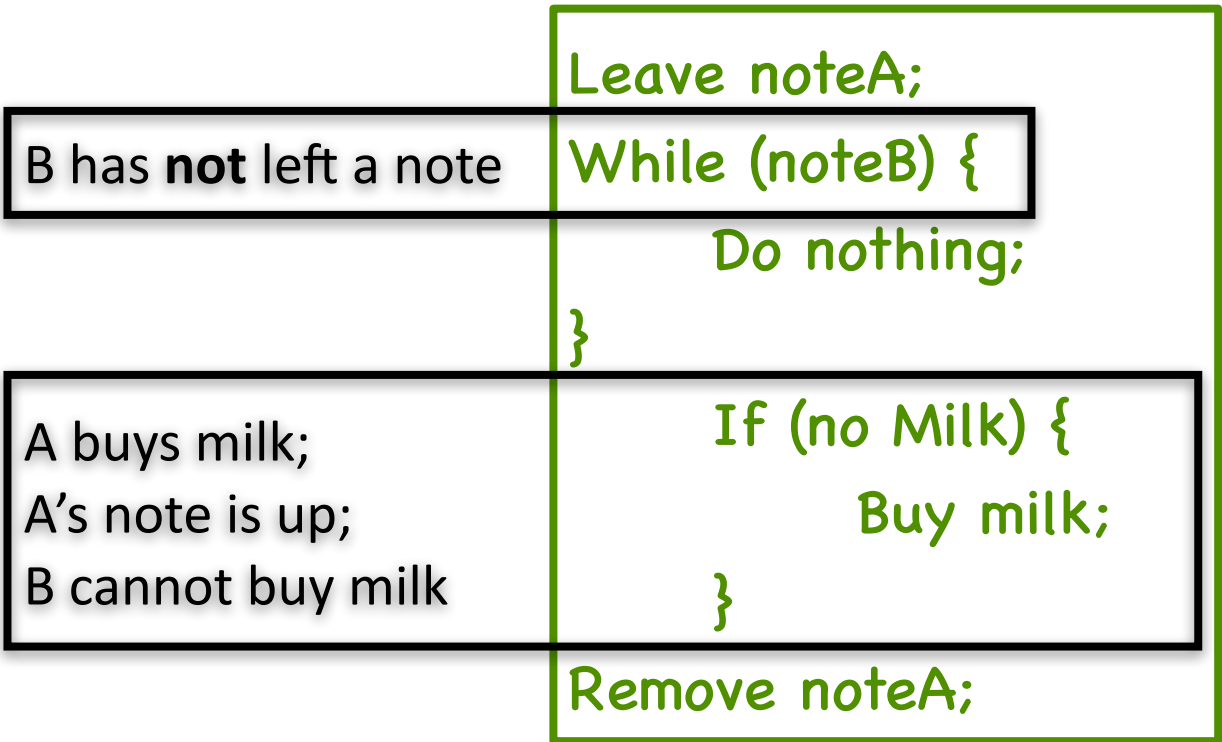

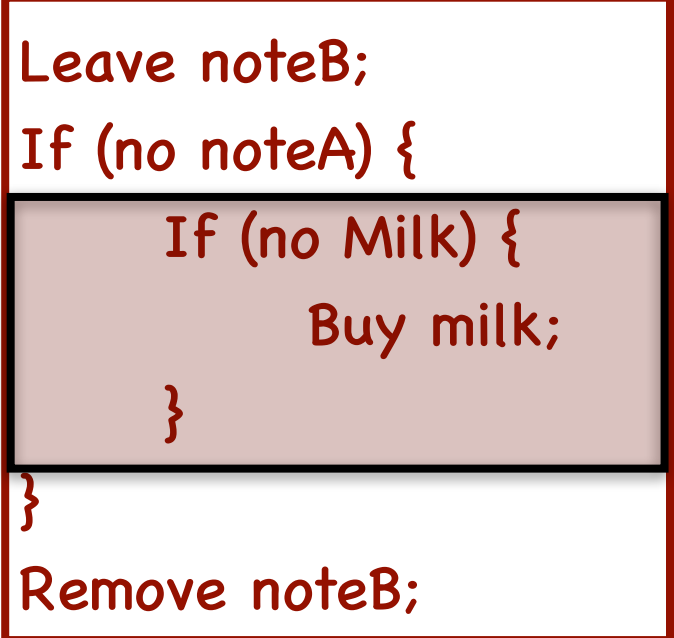

You and your (partly crazy) roommate in your not-so-lovely, not-so-cozy apartment

**Case 2.1:** 

**While (noteB) happens after Leave noteB If (no noteA) happens before Leave noteA** 

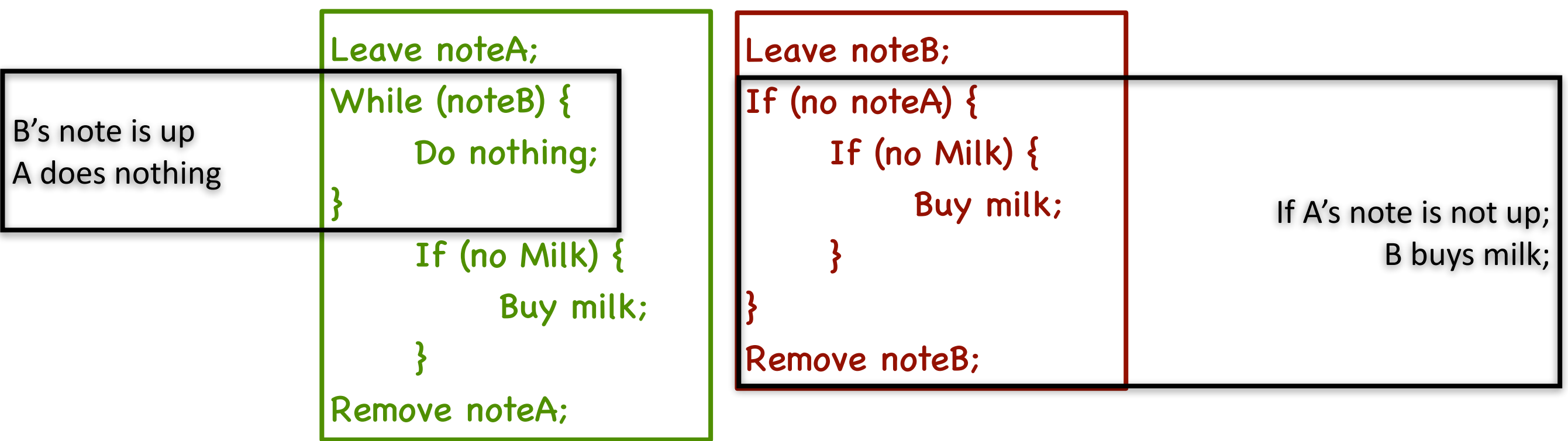

You and your (partly crazy) roommate in your not-so-lovely, not-so-cozy apartment

**Case 2.2:** 

**While (noteB) happens after Leave noteB If (no noteA) happens after Leave nodeA** 

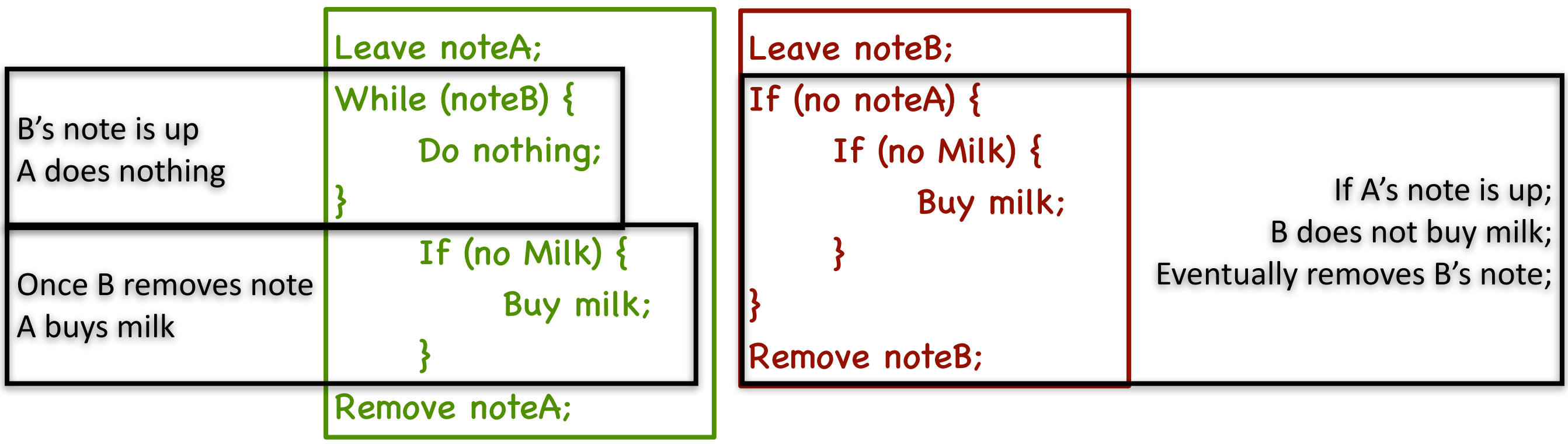

# **This generalizes to n threads ...**

Leslie Lamport's "Bakery Algorithm" (1974) generalizes this solution to n threads

#### Computer G. Bell, D. Siewiorek, and S.H. Fuller, Editors Systems A New Solution of Dijkstra's Concurrent Programming Problem

Leslie Lamport Massachusetts Computer Associates, Inc.

A simple solution to the mutual exclusion problem is presented which allows the system to continue to operate

# **Discussion**

Our solution protects a single "**critical section**" piece of code for each thread

```
If (no Milk) {
      Buy milk;
}<br>}
```
- Our solutions works, but is really unsatisfactory
	- **Complexity**—even for this simple example
		- Hard to convince of correctness
	- **Asymmetric code**—You and your roommate have different codes
		- What if there are lots of threads
	- **While your thread is waiting, the thread is wasting CPU time** 
		- This is called "busy-waiting"
- Is there a better way?
	- **• Better hardware support**
		- what if hardware can support executing critical section in "atomic" steps
	- **•** Better higher-level programming abstractions
		- Using whatever atomic operations hardware supports

# **Atomic Operations**

- "Indivisible operations" supported by hardware
	- Indivisible: An operation that always runs to completion or not at all
	- No interruptions
		- It cannot be stopped in the middle
		- And state cannot be modified by someone else in the middle
- Fundamental building block
	- If no atomic operations, then have no way for threads to work together
- What atomic operations should the hardware support?
	- We have studied four examples, each with different complexity
	- And with different set of operations

# **Atomic Operations**

- Most modern processors support a basic set of atomic operations
	- Atomic read-write
	- Atomic swap
	- test-and-set
	- fetch-and-add
	- compare-and-swap
	- store-conditional
- Covered in 3410—please review
- Can be used to implement higher-level primitives

# **Building higher-level primitives using atomic operations**

- We will study three primitives
	- Locks-mostly covered in 3410
	- Semaphores
	- Conditional variables
		- Monitors: locks + conditional variables
- Can be used to implement higher-level primitives

# **Recall: Locks**

- Lock: Used to restrict access to something important (shared data)
	- Lock before accessing shared data
	- read/write shared data (critical section)
		- Other threads waiting at this point for the lock to be released
		- Important idea: synchronization requires waiting
	- Unlock
- Most operating systems offer two atomic operations on locks:
	- **lock.acquire()**
		- wait until lock is free, then mark it as busy atomically
		- After the call returns, calling thread holds the lock
	- **lock.release()**
		- releases the lock
		- Should be called only by the thread that holds the lock

# **Example 1: The racing threads with locks**

• Two threads: Thread A and Thread B, operating on a shared variable value (initiated to 0)

```
Lock.acquire();
value = value + 1;
If (value != -1)
{
   print("Thread A wins");
}
Lock.release();
```

```
Lock.acquire();
value = value - 1;
If (value == -1)
{
   print("Thread B wins");
}
Lock.release();
```
The thread that acquires the lock first, wins!

# **Example 2: The complicated racing threads with locks**

• Two threads: Thread A and Thread B, operating on a shared variable value (initiated to 0)

```
Lock.acquire();
while (value < 10)
{
  value = value + 1;
}
print("Thread A wins");
Lock.release();
```

```
Lock.acquire();
while (value > -10)
{
  value = value - 1;
}
print("Thread B wins");
Lock.release();
```
### Again, the thread that acquires the lock first, wins!

# **Example 3: The real-world ATM banking example with locks**

• Initial balance: \$1000; two simultaneous withdrawals of \$500;

```
int withdraw(account, amount) {
  lock.acquire();
  balance = read_balance(account);
  balance = balance - amount;
  write_balance(account, balance);
  lock.release();
  return balance;
}
```

```
int withdraw(account, amount) {
  lock.acquire();
   balance = read_balance(account);
  balance = balance - amount;
  write_balance(account, balance);
  lock.release();
  return balance;
}
```
# Balance is always deterministic! (0 in this case)

Note: Always release before returning from the function call

# **Example 4: Too-much-milk problem with locks**

• You and your (partly crazy) roommate in your not-so-lovely, not-so-cozy apartment

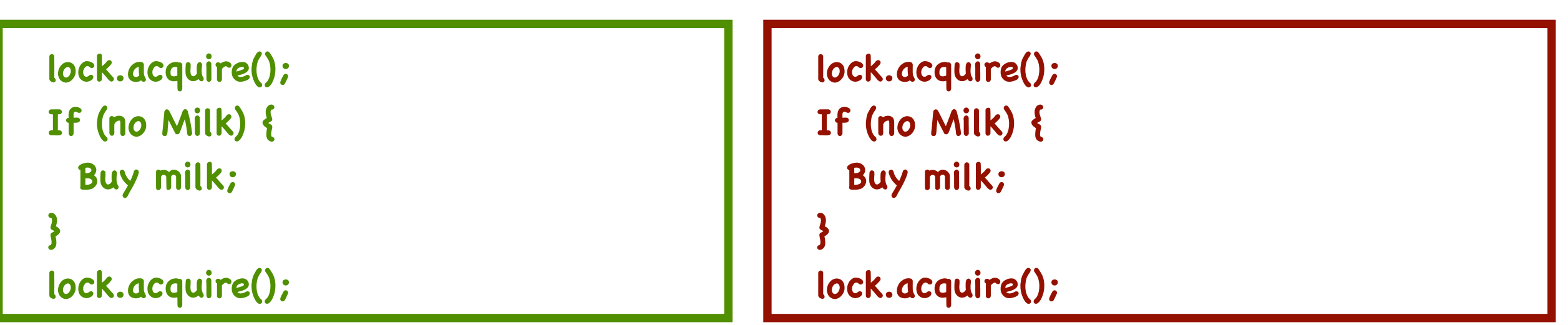

### Drink milk and be strong without buying too much milk!

# **Do locks solve all problems?**

# **Example 5: The producer-consumer problem**

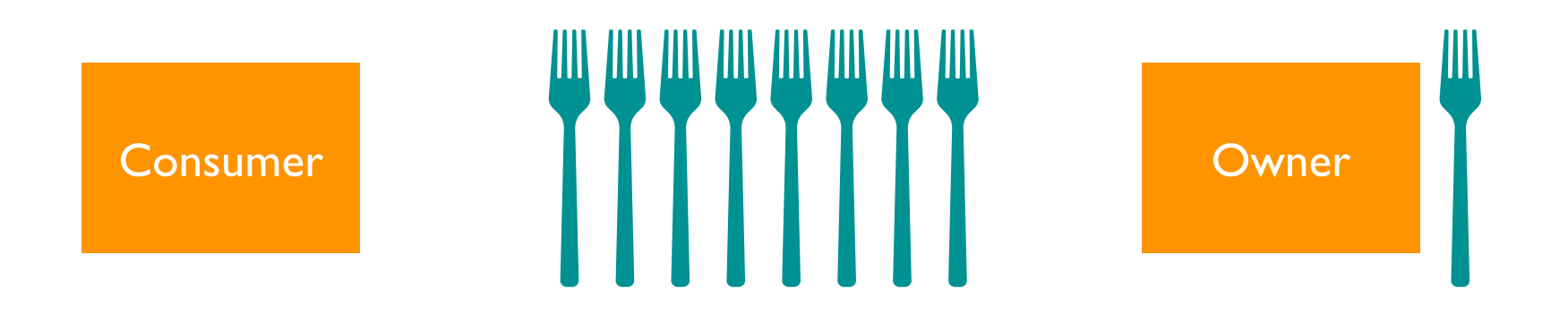

- Suppose we want to build a fork dispenser for a cafe
- The dispenser (shared resource) has limited capacity
- Consumers pull out forks on one end of the dispenser
	- removeFromDispenser()
	- sleep()—consumer blocks until the producer wakes it up
	- Error if tries to pull out a fork from an empty dispenser
	- Error if cannot pull out a fork when there is one
- Owner adds forks on the other end of the dispenser
	- addToDispenser()
	- wakeup()—a routine for producer to wake up a consumer
	- Error if tries to add a fork to a full dispenser

# **Example 5: The producer-consumer problem: Attempt 2**

• Suppose we implement producer and consumer this way

```
Consumers() {
    while(true) {
       if(forkCount == 0)
   {
        sleep(); 
   }
      Fork = removeFromDispenser();
       forkCount = forkCount - 1;
       if(forkCount == dispenserCapacity - 1)
   {
        wakeup(owner);
   }
      use(Fork);
   }
}
```

```
Owner(fork) {
  while(true) {
    Fork = newFork();
    if(forkCount == dispenserCapacity)
 {
      sleep();
 }
    addToDispenser(Fork);
    forkCount = forkCount + 1;
    if(forkCount == 1)
 {
      wakeup(consumer);
 }
 }
}
```
Are we done? Is this correct?

# **Example 5: The producer-consumer problem: Attempt 2**

- **• Can lead to "deadlocks"**
	- Step 1: The consumer reads forkCount (=0); about to enter if
	- Step 2: Just before calling sleep()
		- Consumer interrupted
		- Producer adds a fork, puts it into dispenser, forkCount=1
		- Since forkCount=1, tries to wake up the consumer
		- But the consumer isn't sleeping yet—wakeup call lost
	- Step 3: The consumer calls sleep()
		- Goes to sleep;
		- Never wakes up, since wakeup call only when forkCount=1
	- Step 4: Producer fills up the dispenser
		- Goes to sleep
		- Never wakes up, since wakeup call only from consumer

### **Example 5: The producer-consumer problem**

```
Consumers() {
  while(true) 
 {
    if(forkCount == 0)
 {
```
 **sleep();** 

**Time }**

```
Owner(fork) {
  while(true)
 {
    Fork = newFork();
    if(forkCount == dispenserCapacity)
 {
      sleep();
 }
    addToDispenser(Fork);
    forkCount = forkCount + 1;
    if(forkCount == 1)
 {
      wakeup(consumer);
 }
 }
}
```
# **Example 5: The producer consumer problem with locks**

• Suppose we implement producer and consumer this way

```
Consumers() {
  while(true) 
 {
    lock.acquire();
    while(forkCount == 0)
 {
      lock.release();
      lock.acquire();
 }
    Fork = removeFromDispenser();
    forkCount = forkCount - 1;
    lock.release();
    use(Fork);
 }
}
```

```
Owner(fork) {
  while(true)
 {
    Fork = newFork();
    lock.acquire();
    while(forkCount == dispenserCapacity)
 {
       lock.release();
       lock.acquire();
 }
    addToDispenser(Fork);
    forkCount = forkCount + 1;
    lock.release();
 }
}
```
Too many CPU cycles wasted by the while loop!!!

### **Semaphores**

- Semaphores are a kind of generalized lock
- A semaphore is "stateful"
	- Has a non-negative value associated with it
	- Value is incremented and decremented atomically
- Semaphore has a positive value initially, and offers two atomic operations
	- **Down()** or **P()**—stands for "proberen" (to test) in Dutch:
		- waits for the semaphore value to become positive
		- When so, atomically decrement it by 1
	- **Up()** or **V()**—stands for "verhogen" (to increment) in Dutch:
		- increment the semaphore value by 1
		- wake up a thread waiting on P, if any
- Binary Semaphore: Semaphore with initial value 1
	- Mutual exclusion like locks
	- All problems solvable with locks can be solved with a binary semaphore